# **Course Content for AZ-400- DevOps Engineer Expert**

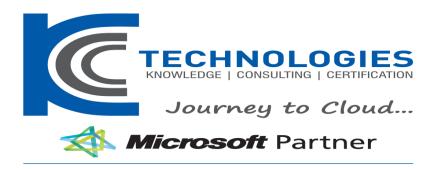

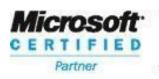

Learning Solutions

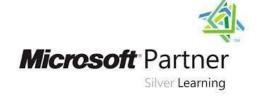

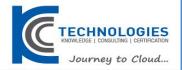

# **AZ-400-** DevOps Engineer Expert

# **Duration: 5 Days**

### About This Course

This course provides the knowledge and skills to design and implement DevOps processes and practices. Students will learn how to plan for DevOps, use source control, scale Git for an enterprise, consolidate artifacts, design a dependency management strategy, manage secrets, implement continuous integration, implement a container build strategy, design a release strategy, set up a release management workflow, implement a deployment pattern, and optimize feedback mechanisms

### Audience Profile

Students in this course are interested in implementing DevOps processes or in passing the Microsoft Azure DevOps Solutions certification exam.

# AZ-400- DevOps Engineer Expert

## **Course Outline**

### Course OutlineModule 1: Planning for DevOps

### Lessons

- Transformation Planning
- Project Selection
- Team Structures
- Migrating to Azure DevOps

### Lab : Agile Planning and Portfolio Management with Azure Boards

After completing this module, students will be able to:

- Plan for the transformation with shared goals and timelines
- Select a project and identify project metrics and KPIs
- Create a team and agile organizational structure
- Design a tool integration strategy
- Design a license management strategy (e.g. VSTS users)
- Design a strategy for end-to-end traceability from work items to working software
- Design an authentication and access strategy
- Design a strategy for integrating on-premises and cloud resources

### Module 2: Getting started with Source Control

### Lessons

- What is Source Control
- Benefits of Source Control
- Types of Source Control Systems
- Introduction to Azure Repos
- Introduction to GitHub
- Migrating from Team Foundation Version Control (TFVC) to Git in Azure Repos

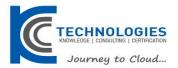

• Authenticating to Git in Azure Repos

### Lab : Version Controlling with Git

After completing this module, students will be able to:

- Describe the benefits of using Source Control
- Describe Azure Repos and GitHub
- Migrate from TFVC to Git

### Module 3: Scaling Git for enterprise DevOps

### Lessons

- How to Structure your Git Repo
- Git Branching Workflows
- Collaborating with Pull Requests in Azure Repos
- Why care about GitHooks
- Fostering Inner Source

### Lab : Code Review with Pull Requests

After completing this module, students will be able to:

- Explain how to structure Git repos
- Describe Git branching workflows
- Leverage pull requests for collaboration and code reviews
- Leverage Git hooks for automation
- Use git to foster inner source across the organization

### Module 4: Consolidating Artifacts & Designing a Dependency Management Strategy

### Lessons

- Packaging Dependencies
- Package Management
- Migrating and Consolidating Artifacts

### Lab : Updating Packages

After completing this module, students will be able to:

- Recommend artifact management tools and practices
- Abstract common packages to enable sharing and reuse
- Migrate and consolidate artifacts
- Migrate and integrate source control measures

### Module 5: Implementing Continuous Integration with Azure Pipelines

### Lessons

• The concept of pipelines in DevOps

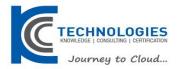

- Azure Pipelines
- Evaluate use of Hosted vs Private Agents
- Agent Pools
- Pipelines and Concurrency
- Azure DevOps and Open Source Projects (Public Projects)
- Azure Pipelines YAML vs Visual Designer
- Continuous Integration Overview
- Implementing a Build Strategy
- Integration with Azure Pipelines
- Integrate External Source Control with Azure Pipelines
- Set Up Private Agents
- Analyze and Integrate Docker Multi-Stage Builds

### Lab : Enabling Continuous Integration with Azure Pipelines

### Lab : Integrating External Source Control with Azure Pipelines

After completing this module, students will be able to:

- Implement and manage build infrastructure
- Explain why continuous integration matters
- Implement continuous integration using Azure DevOps

### Module 6: Managing Application Config and Secrets

### Lessons

- Introduction to Security
- Implement secure and compliant development process
- Rethinking application config data
- Manage secrets, tokens, and certificates
- Implement tools for managing security and compliance in a pipeline

### Lab : Integrating Azure Key Vault with Azure DevOps

After completing this module, students will be able to:

- Manage application config and secrets
- Implement tools for managing security and compliance in pipeline

### Module 7: Managing Code Quality and Security Policies

### Lessons

- Managing Code Quality
- Managing Security Policies

### Lab : Managing Technical Debt with Azure DevOps and SonarCloud

After completing this module, students will be able to:

- Manage code quality including: technical debt SonarCloud, and other tooling solutions
- Manage security policies with open source and OWASP

### Module 8: Implementing a Container Build Strategy

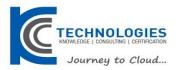

#### Lessons

• Implementing a Container Build Strategy

### Lab : Modernizing Existing ASP.NET Apps with Azure

After completing this module, students will be able to:

- Implement a container strategy including how containers are different from virtual machines and how microservices use containers
- Implement containers using Docker

### Module 9: Manage Artifact versioning, security & compliance

### Lessons

- Package security
- Open source software
- Integrating license and vulnerability scans
- Implement a versioning strategy

### Lab : Manage Open Source Security and License with WhiteSource

After completing this module, students will be able to:

- Inspect open source software packages for security and license compliance to align with corporate standards
- Configure build pipeline to access package security and license rating
- Configure secure access to package feeds
- Inspect codebase to identify code dependencies that can be converted to packages
- Identify and recommend standardized package types and versions across the solution
- Refactor existing build pipelines to implement version strategy that publishes packages
- Manage security and compliance

### Module 10: Design a Release Strategy

### Lessons

- Introduction to Continuous Delivery
- Release strategy recommendations
- Building a High-Quality Release pipeline
- Choosing a deployment pattern
- Choosing the right release management tool

After completing this module, students will be able to:

- Differentiate between a release and a deployment
- Define the components of a release pipeline
- Explain things to consider when designing your release strategy
- Classify a release versus a release process and outline how to control the quality of both
- Describe the principle of release gates and how to deal with release notes and documentation
- Explain deployment patterns, both in the traditional sense and in the modern sense
- Choose a release management tool

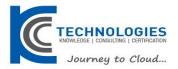

### Module 11: Set up a Release Management Workflow

### Lessons

- Create a Release Pipeline
- Provision and Configure Environments
- Manage and Modularize Tasks and Templates
- Integrate Secrets with the release pipeline
- Configure Automated Integration and Functional Test Automation
- Automate Inspection of Health

### Lab : Configuring Pipelines as Code with YAML

- Lab : Setting up secrets in the pipeline with Azure Key vault
- Lab : Setting up and Running Functional Tests
- Lab : Using Azure Monitor as release gate

### Lab : Creating a release Dashboard

After completing this module, students will be able to:

- Explain the terminology used in Azure DevOps and other Release Management Tooling
- Describe what a Build and Release task is, what it can do, and some available deployment tasks
- Classify an Agent, Agent Queue, and Agent Pool
- Explain why you sometimes need multiple release jobs in one release pipeline
- Differentiate between multi-agent and multi-configuration release job
- Use release variables and stage variables in your release pipeline
- Deploy to an environment securely using a service connection
- Embed testing in the pipeline
- List the different ways to inspect the health of your pipeline and release by using alerts, service hooks, and reports
- Create a release gate

### Module 12: Implement an appropriate deployment pattern

### Lessons

- Introduction to Deployment Patterns
- Implement Blue Green Deployment
- Feature Toggles
- Canary Releases
- Dark Launching
- AB Testing
- Progressive Exposure Deployment

### Lab : Feature Flag Management with LaunchDarkly and Azure DevOps

After completing this module, students will be able to:

- Describe deployment patterns
- Implement Blue Green Deployment

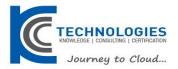

- Implement Canary Release
- Implement Progressive Exposure Deployment

### Module 13: Implement process for routing system feedback to development teams

### Lessons

- Implement Tools to Track System Usage, Feature Usage, and Flow
- Implement Routing for Mobile Application Crash Report Data
- Develop Monitoring and Status Dashboards
- Integrate and Configure Ticketing Systems

### Lab : Monitoring Application Performance

After completing this module, students will be able to:

- Configure crash report integration for client applications
- Develop monitoring and status dashboards
- Implement routing for client application crash report data
- Implement tools to track system usage, feature usage, and flow
- Integrate and configure ticketing systems with development team's work management

### Module 14: Infrastructure and Configuration Azure Tools

### Lessons

- Infrastructure as Code and Configuration Management
- Create Azure Resources using ARM Templates
- Create Azure Resources using Azure CLI
- Create Azure Resources by using Azure PowerShell
- Desired State Configuration (DSC)
- Azure Automation with DevOps
- Additional Automation Tools

### Lab : Azure Deployments using Resource Manager Templates

After completing this module, students will be able to:

- Apply infrastructure and configuration as code principles
- Deploy and manage infrastructure using Microsoft automation technologies such as ARM templates, PowerShell, and Azure CLI

### Module 15: Azure Deployment Models and Services

### Lessons

- Deployment Modules and Options
- Azure Infrastructure-as-a-Service (IaaS) Services
- Azure Platform-as-a-Service (PaaS) services
- Serverless and HPC Computer Services
- Azure Service Fabric

### Lab : Deploying a Dockerized Java app to Azure Web App for Containers

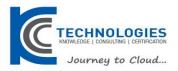

After completing this module, students will be able to:

• Describe deployment models and services that are available with Azure

### Module 16: Create and Manage Kubernetes Service Infrastructure

### Lessons

Azure Kubernetes Service

### Lab : Deploying a multi-container application to Azure Kubernetes Service

After completing this module, students will be able to:

• Deploy and configure a Managed Kubernetes cluster

### Module 17: Third Party Infrastructure as Code Tools available with Azure

### Lessons

- Chef
- Puppet
- Ansible
- Terraform
- Lab : Infrastructure as Code

### Lab : Automating Your Infrastructure Deployments in the Cloud with Terraform and Azure Pipelines

After completing this module, students will be able to:

• Deploy and configure infrastructure using 3rd party tools and services with Azure, such as Chef, Puppet, Ansible, and Terraform

# Module 18: Implement Compliance and Security in your Infrastructure Lessons

- Security and Compliance Principles with DevOps
- Azure security Center

### Lab : Implement Security and Compliance in an Azure DevOps Pipeline

After completing this module, students will be able to:

- Define an infrastructure and configuration strategy and appropriate toolset for a release pipeline and application infrastructure
- Implement compliance and security in your application infrastructure

### Module 19: Recommend and design system feedback mechanisms

### Lessons

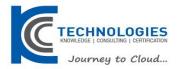

- The inner loop
- Continuous Experimentation mindset
- Design practices to measure end-user satisfaction
- Design processes to capture and analyze user feedback
- Design process to automate application analytics

### Lab : Integration between Azure DevOps and Teams

After completing this module, students will be able to:

- Design practices to measure end-user satisfaction
- Design processes to capture and analyze user feedback from external sources
- Design routing for client application crash report data
- Recommend monitoring tools and technologies
- Recommend system and feature usage tracking tools

#### Module 20: Optimize feedback mechanisms Lessons

- Site Reliability Engineering
- Analyze telemetry to establish a baseline
- Perform ongoing tuning to reduce meaningless or non-actionable alerts
- Analyze alerts to establish a baseline
- Blameless Retrospectives and a Just Culture

After completing this module, students will be able to:

- Analyze alerts to establish a baseline
- Analyze telemetry to establish a baseline
- Perform live site reviews and capture feedback for system outages
- Perform ongoing tuning to reduce meaningless or non-actionable alerts